# **Texas Comptroller of Public Accounts – Fiscal Management**

### **Systems Access and Maintenance Request**

The Texas Education Code provides statutory authority for the optional waiver of fees in certain instances.

Use this form to request central user access (create User ID), make changes to previously approved access or request removal of access (delete User ID).

**Instructions: Complete the necessary information below, print and obtain required signatures.**

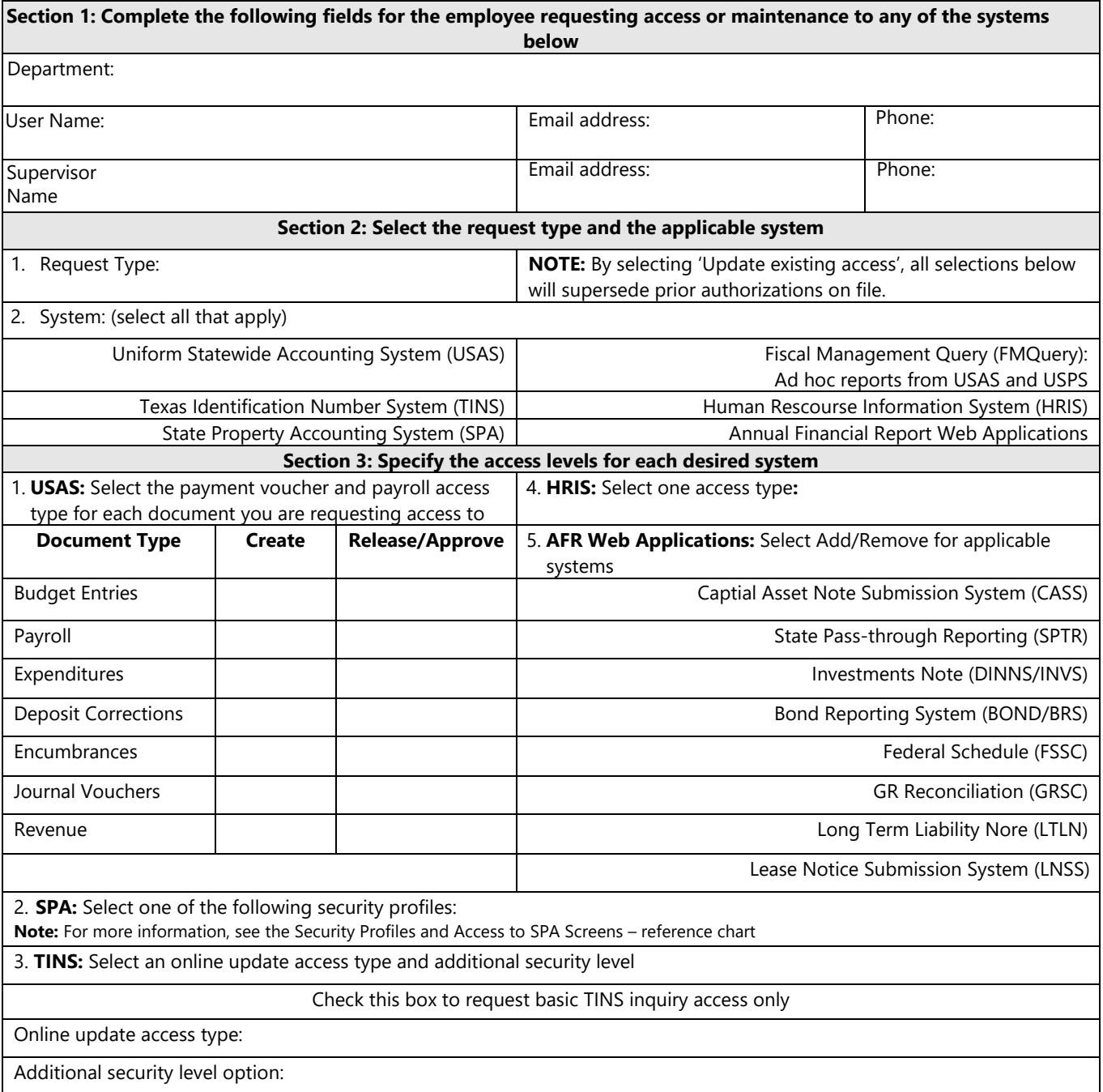

Questions – Contact **Accounting Services** (210) 458-4212, [accounting.ofc@utsa.edu](mailto:accounting.ofc@utsa.edu)

## ancial Affai **Section 4: Employee Acknowledgement**

As per Texas Administrative Code Chapter 202.20 and 202.70 - Security Standard Policy, by signing below, you understand that you are accountable for your actions relating to information resources and you agree that information resources shall be used only for intended purposes as defined by the state agency and consistent with applicable laws. You also acknowledge that you will comply with UTSA's security policies and procedures and have received, signed and have submitted a Confidential Tax/Vendor Information Agreement (CTIA) to Accounting Services along with this form. If given authorization to release documents, I acknowledge that I have received a copy of Section 5.61 of Title 34: Texas Admin Code and I understand the general requirements of claims processing and the significance of releasing a batch in USAS.

#### **Responsible Parties Signature Date**

**Employee Name:**

#### **Section 5: Supervisor Acknowledgement**

By signing below you approve this request and acknowledge that you have validated the employee's access/maintenance request against assigned job responsibilities. Further, you will be responsible for promptly removing access in the event of an employee job change or resignation to assure access is timely revoked when access is no longer appropriate for the employee.

**Responsible Parties Signature Date Supervisor Name:**

**Accounting Services Use Only**

**Responsible Parties And Date Construction Construction Construction Construction Construction Construction Const Security Coordinator Name:**

#### **AVP, Financial Afairs Controller Name:**

Attach the original signed form to an original signed Confidential Tax/Vendor Information Agreement (CTIA) form and send to Accounting Services via campus mail or in person.